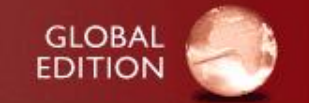

# **Computer Programming and Practice (**Ⅰ**)** 計算機程式設計與實習**(**一**) - Ch06 -**

# **110**年上學期 國立臺南大學 電機工程系 梁家銘

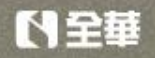

第1頁

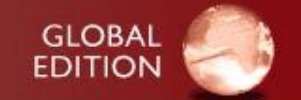

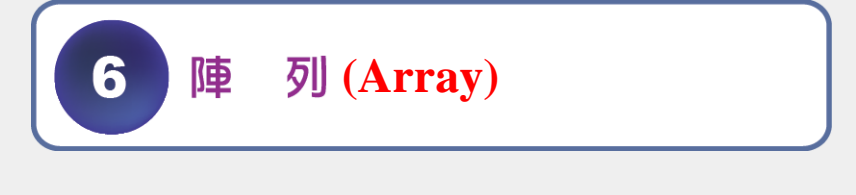

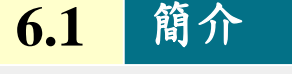

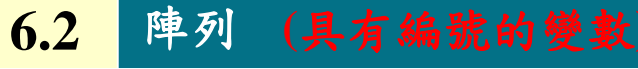

- [定義陣列](#page-4-0) **6.3**
- [使用陣列的例子](#page-7-0) **6.4**
- **6.5** [使用字元陣列來儲存及操作字串](#page-14-0)
- **6.6** [靜態區域陣列及自動區域陣列](#page-17-0)
- [傳遞陣列給函式](#page-18-0) **6.7**

[陣列的排序](#page-21-0) **6.8**

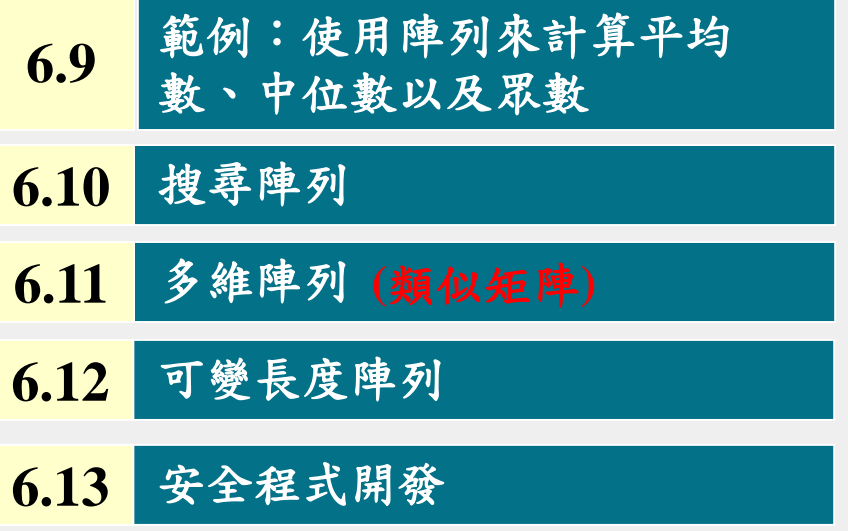

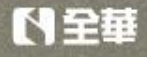

# **6.1** 簡介

### 陣列 **(Arrays)** 是由相同型別的資料 • 宣告方式: 組成的資料結構(data structure)。

- 後面章節 , 將討論 C 語 言 的 **struct**(結構)─可由不同型別的 相關資料項所組成的資料結構。
- 陣列和結構都屬於「靜態」的資 料結構,在程式執行期間的大小 不會改變 。

**6.2** 陣列

- 陣列是一群具有相同型別的連續記 憶體位置。
	- 若要存取陣列的某個元素,須指 定陣列名稱、及此元素在陣列中 的位置編號 **(position number)**。

陣列型態 陣列名稱[陣列長度]; 例如: int c[12]; //長度為12, 整數型態

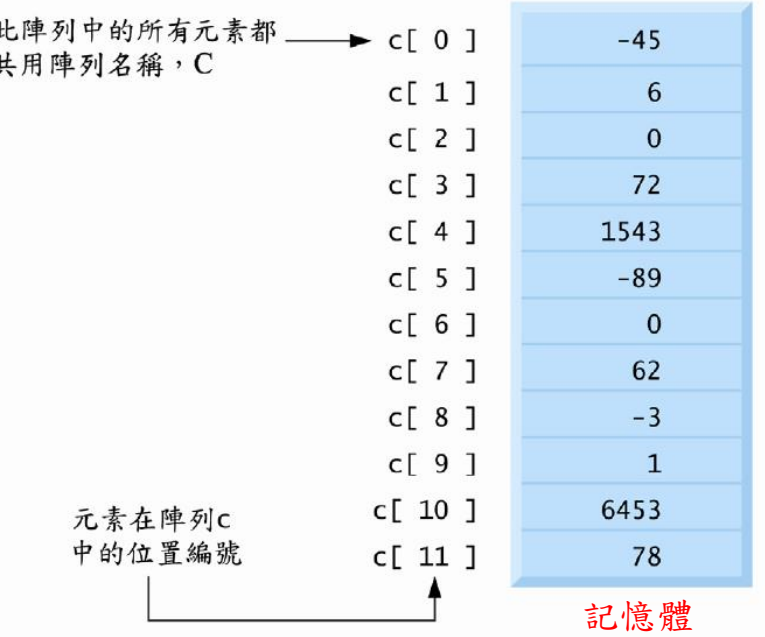

圖6.1表示一個名稱為**c**的整數陣列 (含有12個元素)

<span id="page-2-0"></span>N全華

- 陣列存取方式:
	- 陣列名稱後方,使用中括號並加入編號,如:c[5],則可存 取指定元素,此編號亦稱為下標 **(subscript)**或索引**(index)**, 須為整數或整數運算式 (如:c[x+y])。
	- 注意:陣列元素編號,是由零開始編號,其稱為零元素 (**zeroth element**, 如:c[0] ),陣列**c**的第**i**個元素則是 **c[i-1]**。
	- 陣列名稱命名規則,如同一般變數名稱,僅能用字母、數 字和底線,名稱不能以 結合性 數字開頭。

第4頁

 中括號亦是運算子,優 先權較高,如右表所示

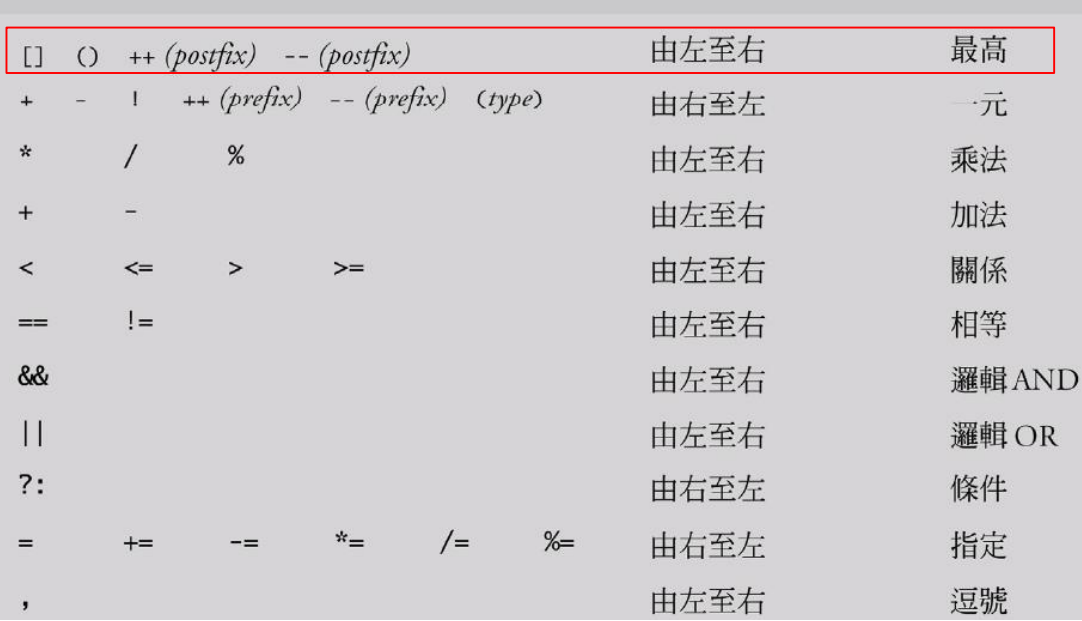

型別

## **6.3** 陣列定義**(**宣告**)**

(練習Trace code) ■ 陣列需佔用記憶體空間。 日fig06 03.c 图 陣列需指定元素型別和元素個數,電腦  $\mathbf{1}$  $V/$  Fig. 6.3: fig06 03.c // Initializing the elements of an array to zeros.  $\overline{2}$ 會依此來預留適當大小的記憶體空間。  $\overline{3}$ #include <stdio.h> **1.** 陣列宣告 5 // function main begins program execution 6 int main (void)  $7\phantom{.0}$  $\Box$ //長度為5的<u>陣列</u> (含5個元素)<br>int n[5]; // n is an array of five integers int  $b[100]$ ,  $x[27]$ ;  $\overline{8}$  $\overline{q}$ ■ 上述宣告一個整數陣列b, 並預留100個元素  $10$ //初始化為0 // set elements of array n to 0 for  $(size_t i = 0; i < 5; ++i)$  {<br>  $/(i = 0, 1, 2, ..., 4)$  $11$ 位置,及一個整數陣列x,並預留27個元素  $12$  $n[i] = 0$ ; // set element at location i to 0 位置。  $13$ • 此二矩陣分別有0~99與0~26的陣列編號  $14$  $15$ printf("%s%13s\n", "Element", "Value");  $16$ (亦稱:索引/下標)。  $17$ // output contents of array n in tabular format for (size t i = 0; i < 5; ++i) {  $18$  註:size\_t 型別為無號整數型別,定義於 printf("%7u%13d\n", i, n[i]);  $19$ <stdio.h> //印出陣列 20  $21$ ∟յ 輸 **6.4** 陣列存取 Element Value 出 **2.** 定義陣列並用迴圈初始化元素  $\Omega$ 右圖使用一個for迴圈,將10個元素的整數 圖6.3 將陣列所有元素的初始化為零 陣列**n**的初始為零,並印出。

<span id="page-4-0"></span>ド全華

**3.** 以初始值串列來初始化陣列

- 陣列可在宣告時設定初始值,在宣告後加上等號和大括 號( ={ , , , } ),並填上串陣列初始值**(array initializers)**
	- $\mathcal{D}$ \$ $\mathcal{D}$ : int n[5] = {32, 27, 64, 18, 95};

• / 下圖在宣告時為陣列設定5個初始值,並以表格方式列 <sup>(逗號區隔)</sup>出陣列內容。

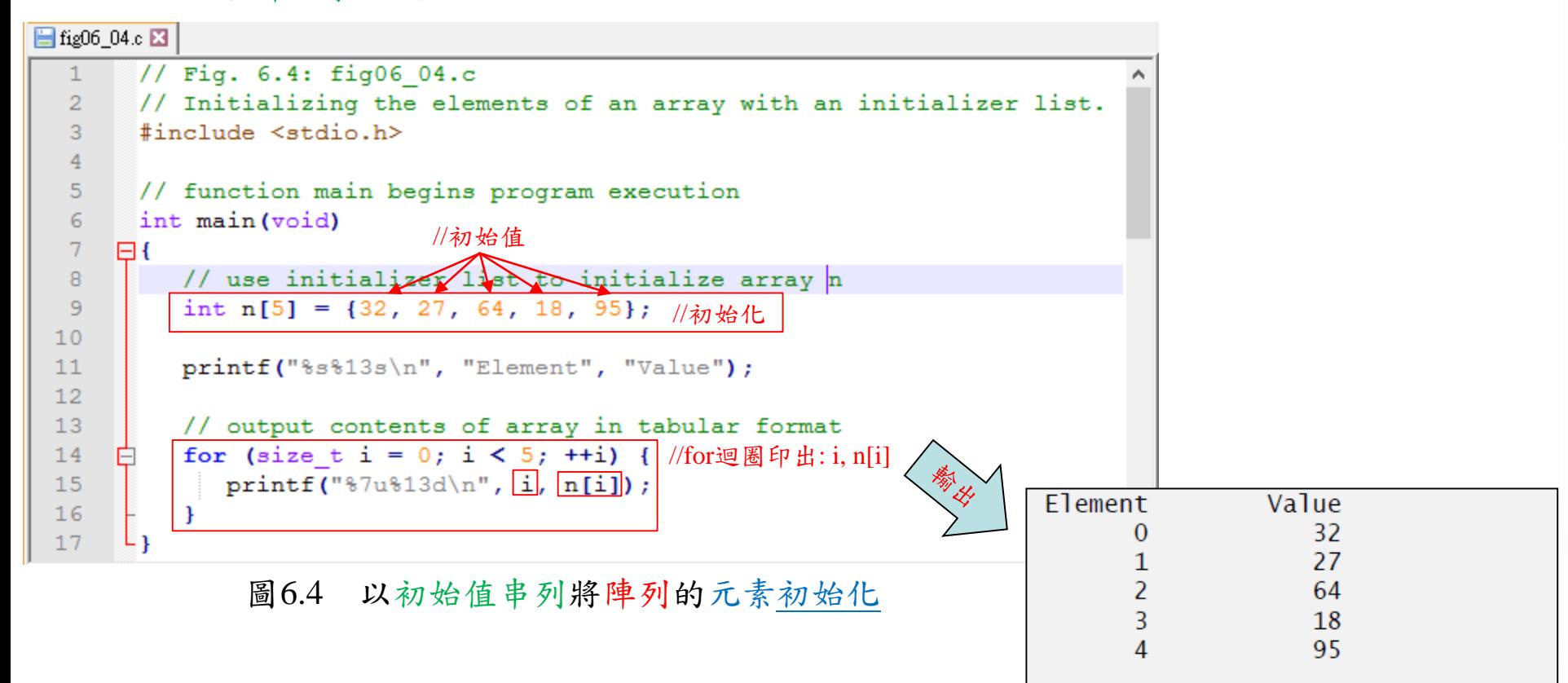

- **4.** 使用符號常數來指定陣列大小,並以計算來初始化陣列
- 下圖將5元素的陣列**s**之元素,設定初始值為**2**、**4**、**6**、**8**、**10**,並列表方式 印出陣列。
	- 其中,陣列元素之內容值,是以迴圈計數器 i**2**再+**2**取得。
	- 註:#define為前置處理器命令 (preprocessor directive),用於定義符號常 數 (symbolic constant),並在程式編譯前,代換成對應內容,例如: #define SIZE 5 //不用加分號

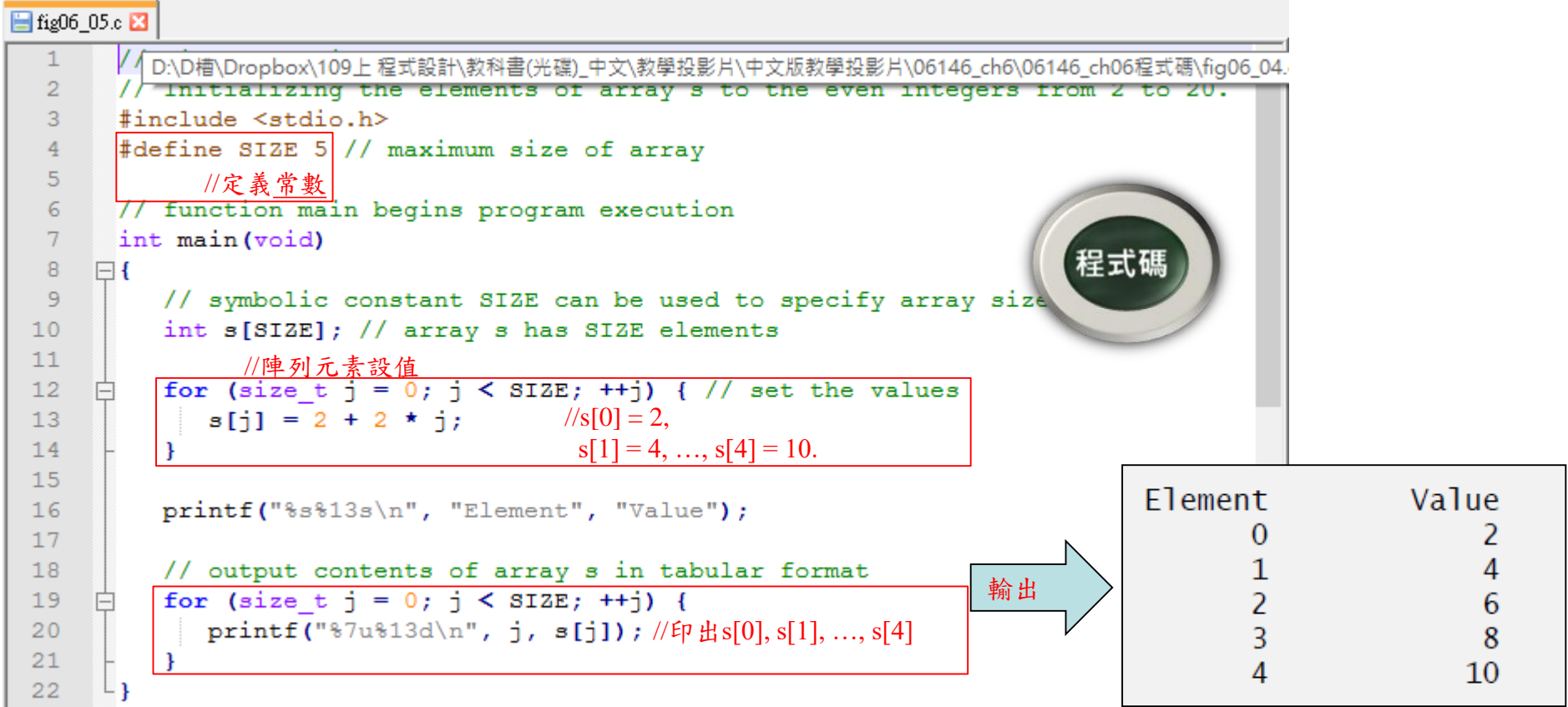

圖6.5 將陣列元素初始化成2到20的偶數

ド全華

第7頁

- **5.** 計算陣列元素值之總和
	- 下圖將12元素的整數陣列**a**之所有內容值利用**for**迴圈進行加 總。
		- 注意:若初始值個數少於陣列元素個數,則剩餘元素自動 設為0。

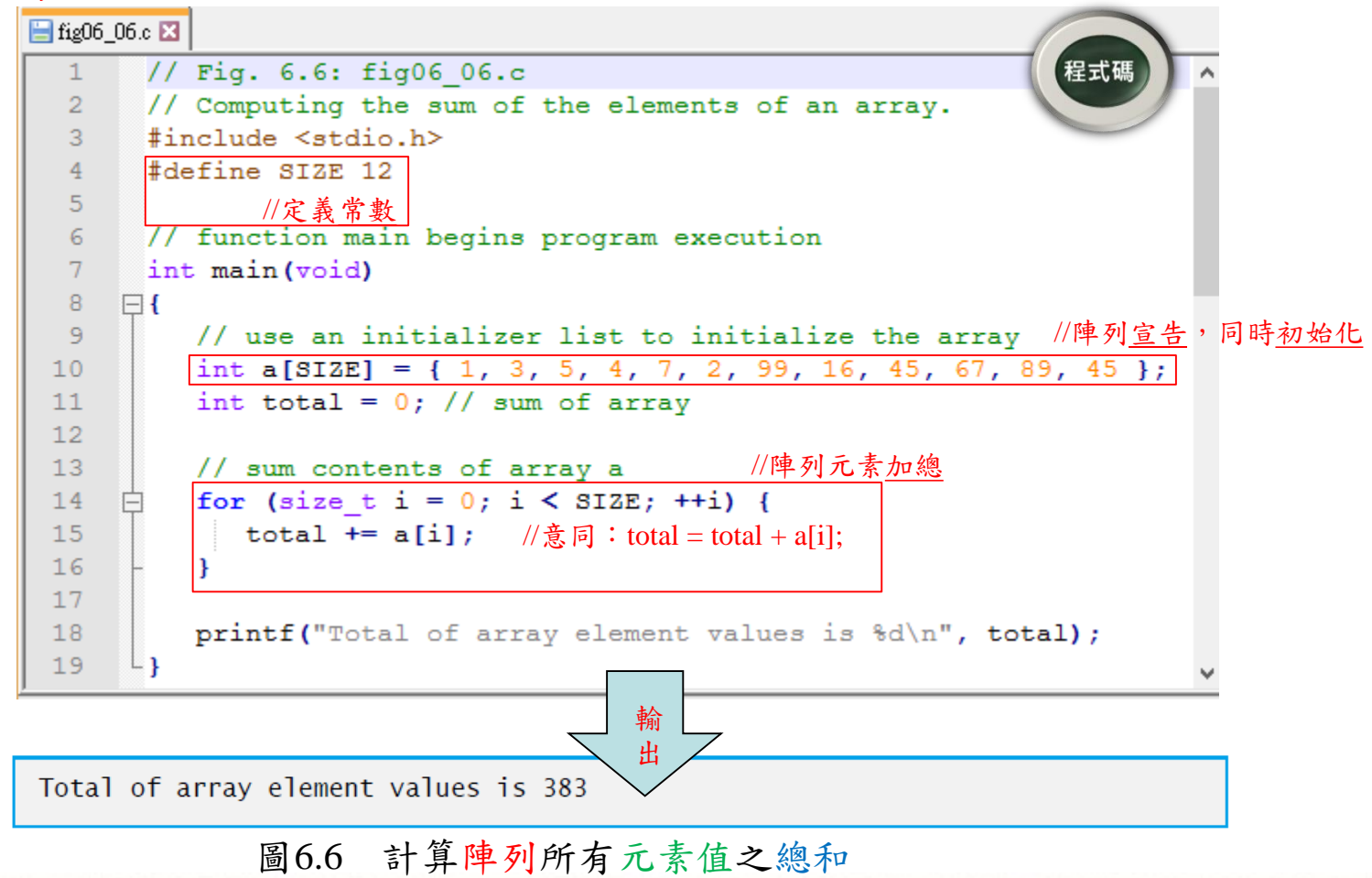

第8頁

<span id="page-7-0"></span>ド全華

#### **6.** 應用:使用陣列來加總調查結果

- 以下利用陣列整理問卷資料,問題描述如下:
	- 請40位學生對自助餐廳評分(分數為1分~10分:1分代表差,10分代表非常好)。
	- 將此40份回應資料存放至整數陣列中,並統計每種評分(1分至10分) 之數量。

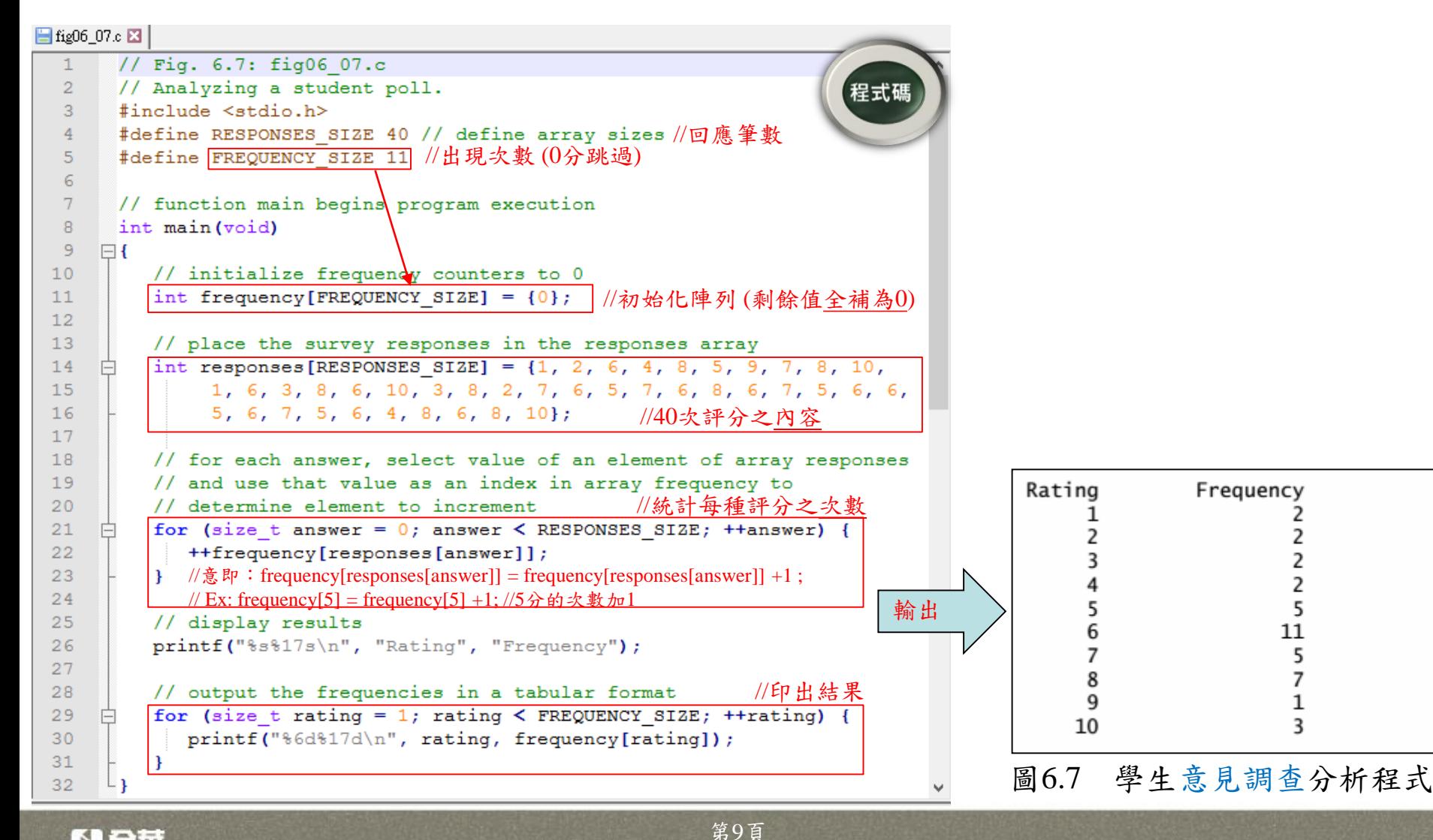

トロキ

### **7.** 以長條圖表示陣列元素值

■下例從陣列讀取數值,並將數值以長條圖 (histogram) 印出

先印出每個數字,再根據其數值大小印出對應星號數\*。

```
■ fig06_08.c 图
        V/ Fig. 6.8: fig06 08.c
   1.
        // Displaying a histogram.
   \overline{2}#include <stdio.h>
  \overline{3}#define SIZE 5
   4
  5
              //定義常數// function main begins program execution
   6
        int main (void)
  \tau8
      \boxminus {
  9
           // use initializer list to initialize array n
 10int n[SIZE] = \{19, 3, 15, 7, 11\}; //初始化内容
 11printf("%s%13s%17s\n", "Element", "Value", "Histogram");
 121314// for each element of array n, output a bar of the histogram
 15
           for (size t i = 0; i < SIZE; ++i) {
 16printf("%7u%13d
                                         ", i, n[i]);
 17for (int j = 1; j \leq n[i]; ++j) { // print one bar
 18printf("@c", "*);
 19
 20
                                       //針對每個數,透過for迴圈產生星號
 21Element
                                                                                         Value
                                                                                                       Histogram
 22
              puts(""); // end a histogram bar with a newline
                                                                                \mathbf{0}19
                                                                                 \mathbf{1}3
 23
                                                                     輸出
                                                                                 \overline{\phantom{a}}15
                                                                                                        **************
 24
       ⊥ յ
                                                                                              7
                                                                                                       *******
                           圖6.8 長條圖列印
                                                                                             11
                                                                                                       the state state she she she she should she
```
第10頁

ド全華

### **8.** 投擲骰子**6,000,000**次並將結果寫入陣列中

問題描述:

投擲一個6面骰子6,000,000次,來驗證亂數產生器是否均勻。

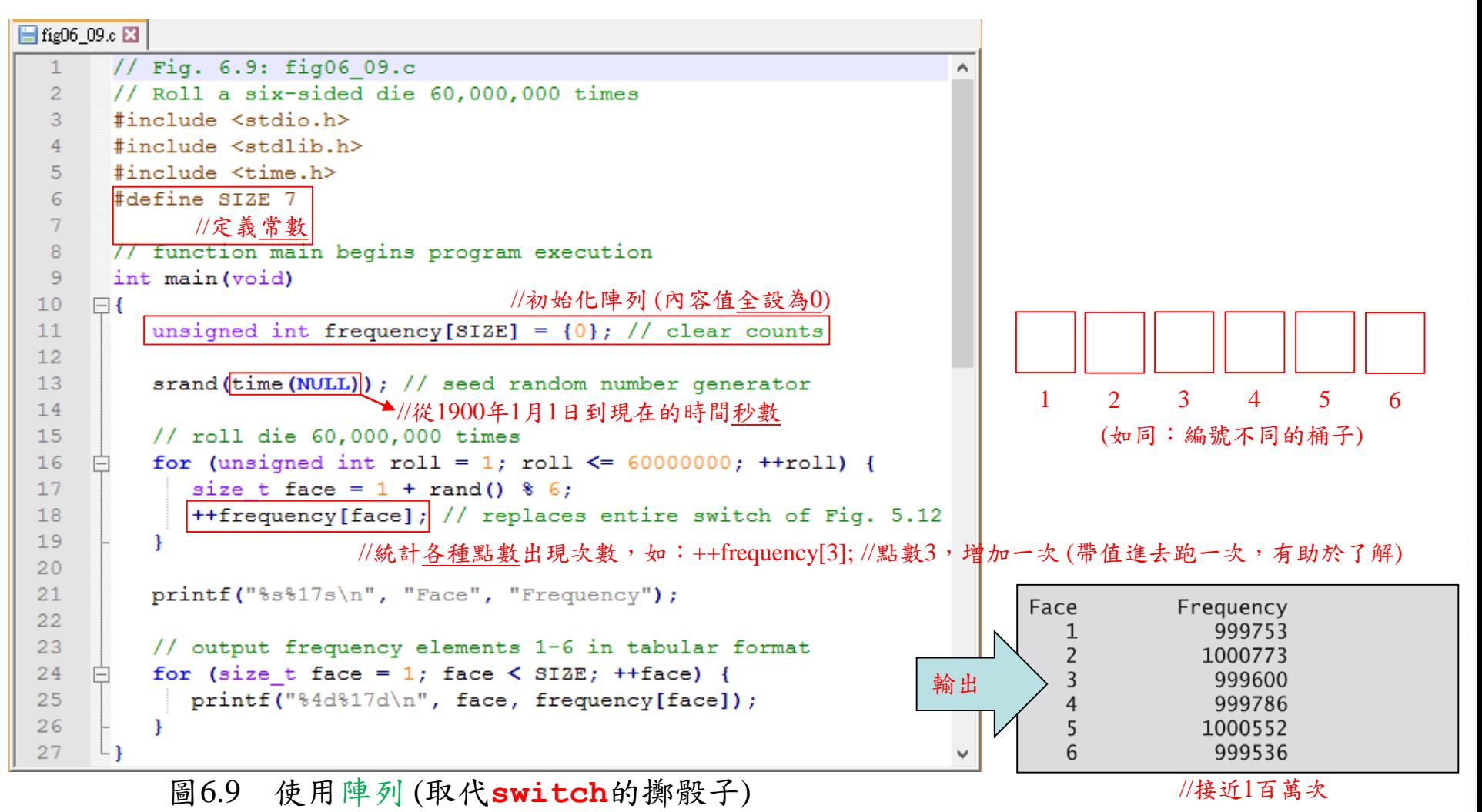

【全華

第11頁

# **6.5** 使用字元陣列來儲存及操作字串

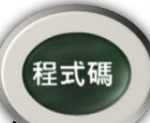

- 下例以字串常數作為字[元陣](06146_ch06程式碼/fig06_10.c)列初始值,讀入一個字串到字元陣列中,以字串方式印出字元陣 列,並存取字串中的個別字元等。
	- 註:每個字串都包含終止字元 (string-termination character),或稱為空字元(null character), 字元以 '\0' 作為表示。

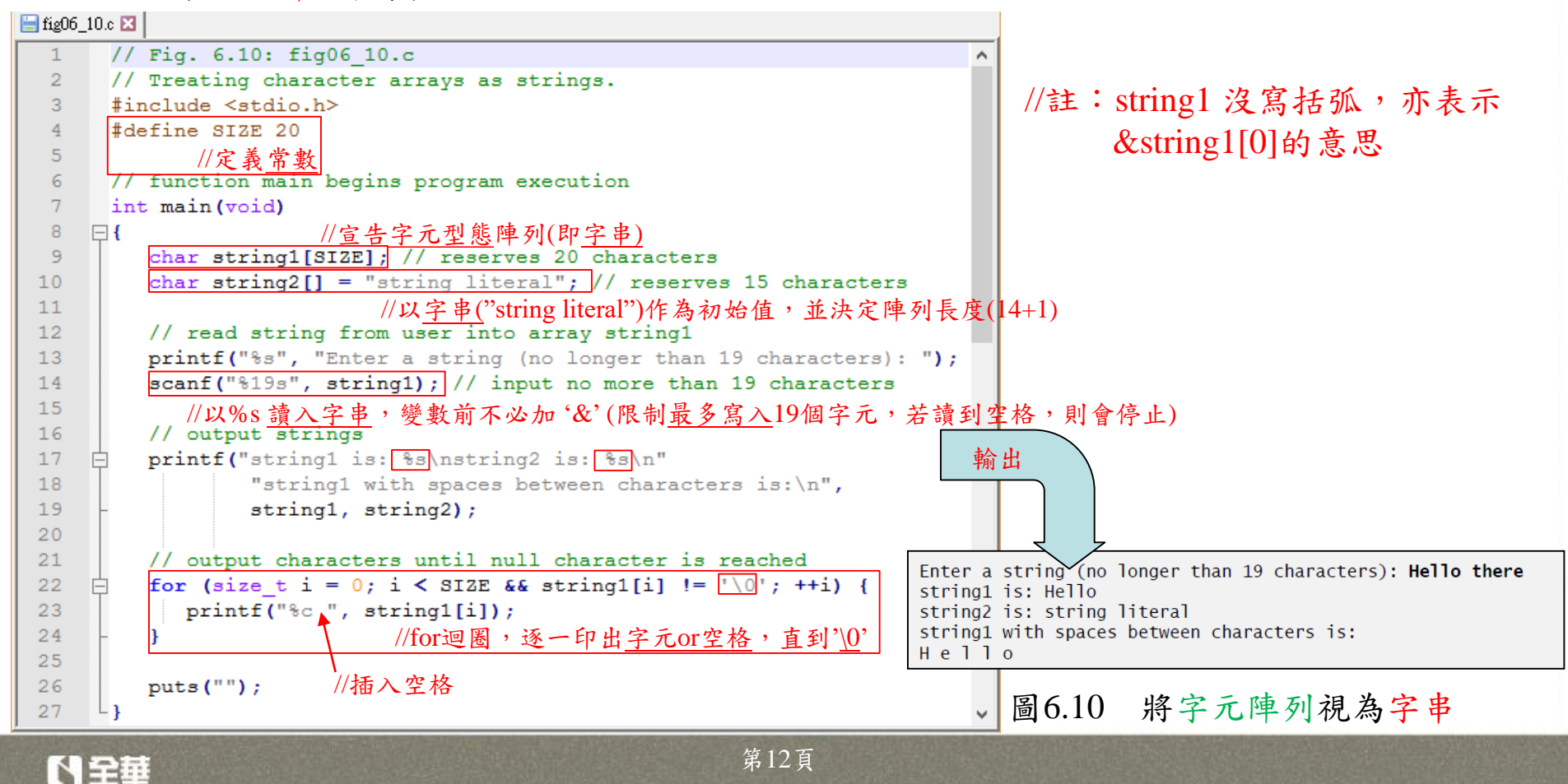

## **6.6** 靜態區域陣列以及自動區域陣列

- 以下例子,比較static陣列及一般陣 列:
	- 1. 在**staticArrayInit**函式中, 宣告**static**陣列
	- **static**陣列會在程式執行期間 一直保存
	- · static陣列初始值自動設為零 ||13
	- 函式二次呼叫時,static陣列保有 上次數值。
	- 2. 在 **automaticArrayInit** 函 式,宣告一般陣列。
	- 函式二次呼叫時,一般陣列不 會保留上次數值。

**■fig06\_11.c** 图  $\mathbf{1}$ // Fig. 6.11: fig06 11.c // Static arrays are initialized to zero if not  $\mathfrak{D}^{\dagger}$ explicitly initialized.  $\overline{3}$ #include <stdio.h>  $\overline{4}$  $\overline{5}$ void staticArrayInit(void); // function prototype  $\overline{6}$ void automaticArrayInit(void); // function prototype  $\overline{7}$ 8 // function main begins program execution  $\overline{9}$ int main (void)  $10$  $\Box$  $11$ puts ("First call to each function:");  $12$  $staticArrayInit()$ : //第一回合 automaticArrayInit(); puts ("\n\nSecond call to each function:");  $16$  $staticArrayInit()$ ;  $17$ //第二回合automaticArrayInit();  $18$ L p  $19$  $20$ // function to demonstrate a static local array  $21$ void staticArrayInit (void) 22  $\boxminus$  { 23 // initializes elements to 0 before the function is called //第1[個陣列:宣告為](06146_ch06程式碼/fig06_11.c)static陣列 static int array1[3]; (初始值自動設為0) 25 26 puts ("\nValues on entering staticArrayInit:"); 27 //for迴圈將陣列設值 28 // output contents of arrayl 29 for (size t i = 0; i  $\leq$  2; ++i) {  $30<sub>1</sub>$ printf ("array1[ $\{u\}$ ] =  $\{d$  ", i, array1[i]);  $31$ 32 33 puts ("\nValues on exiting staticArrayInit:");

トロを車

第13頁

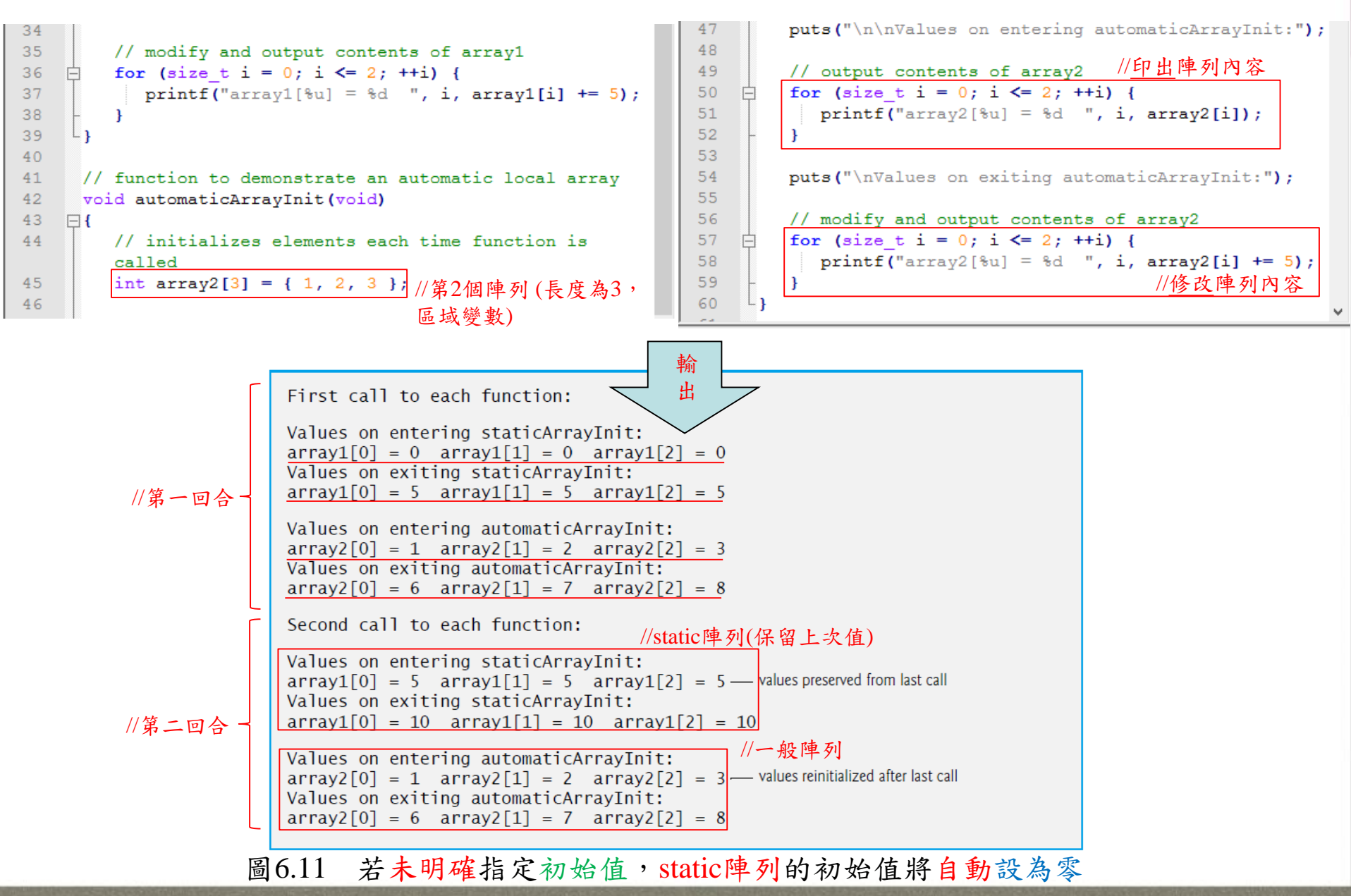

N全華

第14頁

### **6.7** 傳遞陣列給函式

- 若 想 傳 遞 陣 列 至 函 式 , 僅 需 指 定 陣 列 名 稱 , 不 必 加 中 括 號 , 如 : function(ArrayName);
	- 記住:陣列名稱也代表陣列第一個元素之位址。
	- C語言傳遞陣列給函式會以傳參考(call-by-reference, 亦即傳位址),因此函式可 修改陣列內容。
	- 下例以%**p**轉換指定詞 (用以印出位址),分別印出**array**、&**array[0]**和  $\&$  array之位址,以說明陣列名稱即代表陣列第一個元素之位址。

```
fig06_12.c E3
```

```
\mathbf{1}// Fig. 6.12: fig06 12.c
      // Array name is the same as the address of the array first
 2<sup>1</sup>element.
 3<sup>°</sup>#include <stdio.h>
 4<sup>1</sup>5<sup>1</sup>// function main begins program execution
 6
      int main (void)
 \tau\Box\mathbf{a}char array[5]; // define an array of size 5
 9
          printf(" array = \frac{1}{3}\n&array[0] = \frac{1}{3}\n &array = \frac{1}{3}\n",
10<sup>1</sup>array, %array, &array[0], &array);
1112L p
    array = 0012FF78&array[0] = 0012FF78&array = 0012FF78圖6.12 陣列名稱和陣列第一個元素之位址為相同
```
<span id="page-14-0"></span>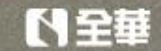

第15頁

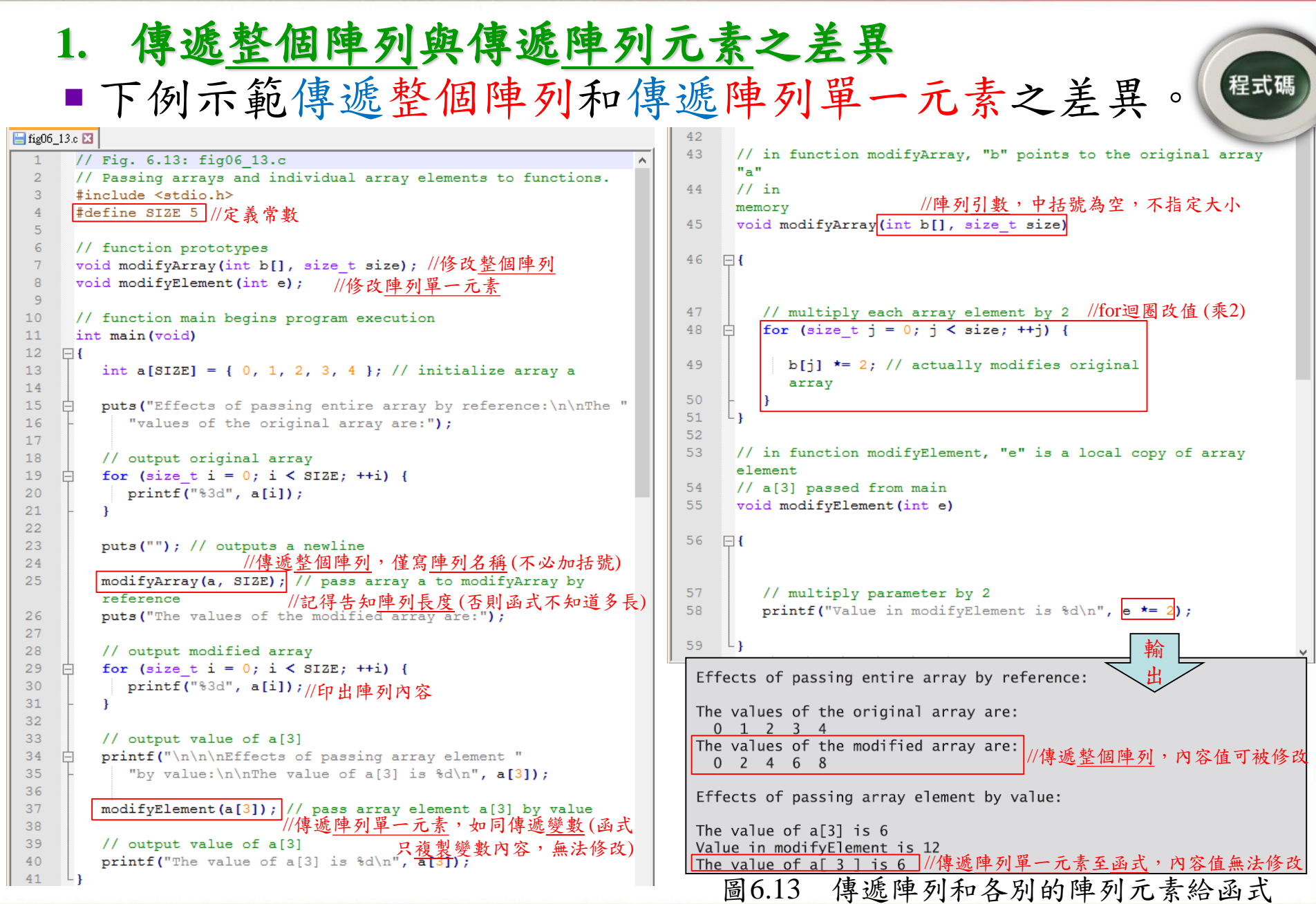

日至日

第16頁

- **2.** 陣列參數使用**const**修飾詞
- 下列說明**const**修飾詞用法
	- 函式**tryToModifyArray**夾帶參數**const int b[];** 定義,表示陣列**b**為常數型態 (禁止俢改)。
	- 若不當修改,編譯器會產生錯誤訊息。

|                 | ונם טו+ו_טעצוון                                                                                              |  |
|-----------------|----------------------------------------------------------------------------------------------------|--|
| $\mathbf{1}$    | // Fig. 6.14: fig06 14.c                                                                                     |  |
| $\overline{2}$  | // Using the const type qualifier with arrays.                                                               |  |
| 3               | #include <stdio.h></stdio.h>                                                                                 |  |
| $\overline{4}$  |                                                                                                    |  |
| 5               | void tryToModifyArray(const int b[]); // function prototype                                                  |  |
| 6               |                                                                                                    |  |
| $7\phantom{.0}$ | // function main begins program execution                                                                    |  |
| 8               | int main (void)                                                                                              |  |
| 9               | $\frac{1}{4}$ / 不指定 <u>長度</u> , 由 <u>設值個數</u> 決定<br>int a[] = { 10, 20, 30 }; // initialize array a<br>$-11$ |  |
| 10              |                                                                                                    |  |
| 11              |                                                                                                    |  |
| 12              | tryToModifyArray(a);                                                                                         |  |
| 13              |                                                                                                    |  |
| 14              | printf ("%d %d %d\n", a[0], a[1], a[2]);                                                                     |  |
| 15              | ∟ւ                                                                                                    |  |
| 16              |                                                                                                    |  |
| 17              | // in function tryToModifyArray, array b is const, so it cannot be                                           |  |
| 18              | // used to modify its argument array in the caller.                                                          |  |
| 19              | void tryToModifyArray[const int b[]) //const常數宣告(禁止修改內谷)                                                     |  |
| 20              | ∃ {                                                                                                    |  |
| 21              | $b[0]$ /= 2; // error                                                                                        |  |
| 22              | $b[1]$ /= 2; // error<br>  //一旦修改,編譯器會跳出error!(禁止修改)                                                         |  |
| 23              | $b[2]$ /= 2; // error                                                                                        |  |
| 24              |                                                                                                    |  |

圖6.14 陣列使用const限制修改

# **6.8** 陣列的排序

- 排序 (Sorting)資料
	- 按照遞增或遞減順序是程式最 普遍的應用之一。
- 右例示範氣泡排序(**bubble sort**或 **sinking sort**)方法,將含有10個元 素的陣列**a** 進行遞增排序。
	- 氣泡排序-較小數值會如「氣 泡」浮上水面(移至陣列前端), 而較大數值則會沉到陣列尾端。 容易撰寫,但效率較差。

圖6.15 由大到小來排序一個陣列

\* \* 舉例: 9, 5, 2, 7, 4

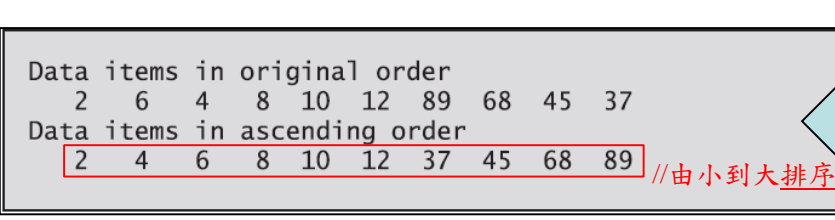

 $\overline{=}$  fig06 15.c  $\overline{18}$ // Fig. 6.15: fig06 15.c // Sorting an array's values into ascending order. #include <stdio.h> #define SIZE 10 //定義常數 (數值為10) // function main begins program execution int main (void)  $\mathbf{R}$  $\Box$ 9 // initialize a //未經排序之數列 int a[SIZE] =  $\{2, 6, 4, 8, 10, 12, 89, 68, 45, 37\};$  $10$  $11$  $12$ puts ("Data items in original order");  $13$  $14$ // output original array 15 for (size t i = 0; i < SIZE; ++i) {  $16$  $printf("4d", a[i]);$  $17$  $18$ 19 // bubble sort //氣泡排序 畫  $22<sub>1</sub>$ 23 // loop to control number of comparisons per pass  $2.4$ for (size t i = 0; i < SIZE - 1; ++i) { 25 26 // compare adjacent elements and swap them if first 27 // element is greater than second element 28 if  $(a[i] > a[i + 1])$  { 29 int hold =  $a[i]$ ; //注意:Swap (兩數交換): 30  $a[i] = a[i + 1];$  $|a[i] + 1] = hol{b[i]}$   $|a[i] \leq a[i+1]$  需暫借一變數借放  $31$ 32 33 34 35 36 puts ("\nData items in ascending order"); 37 38 // output sorted array for (size t i = 0; i < SIZE; ++i) {  $printf("4d", a[i]);$ 41 ¥ 42 43  $puts("")$  ; //找工作的面試常考 (排序)

<span id="page-17-0"></span>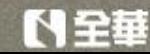

黑

板

第18頁

輸出

**6.9** 範例:用陣列計算平均數、中位數及眾數 //中間編號的數字

//出現最多次的數字

- 調查資料分析 (survey data analysis),統計問卷調查結果。
	- 下圖使用陣列**response**來初始化99筆問卷回應,每筆數值範圍都介於1~9之間。
	- 此程式將計算99筆數值之平均數、中位數和眾數。

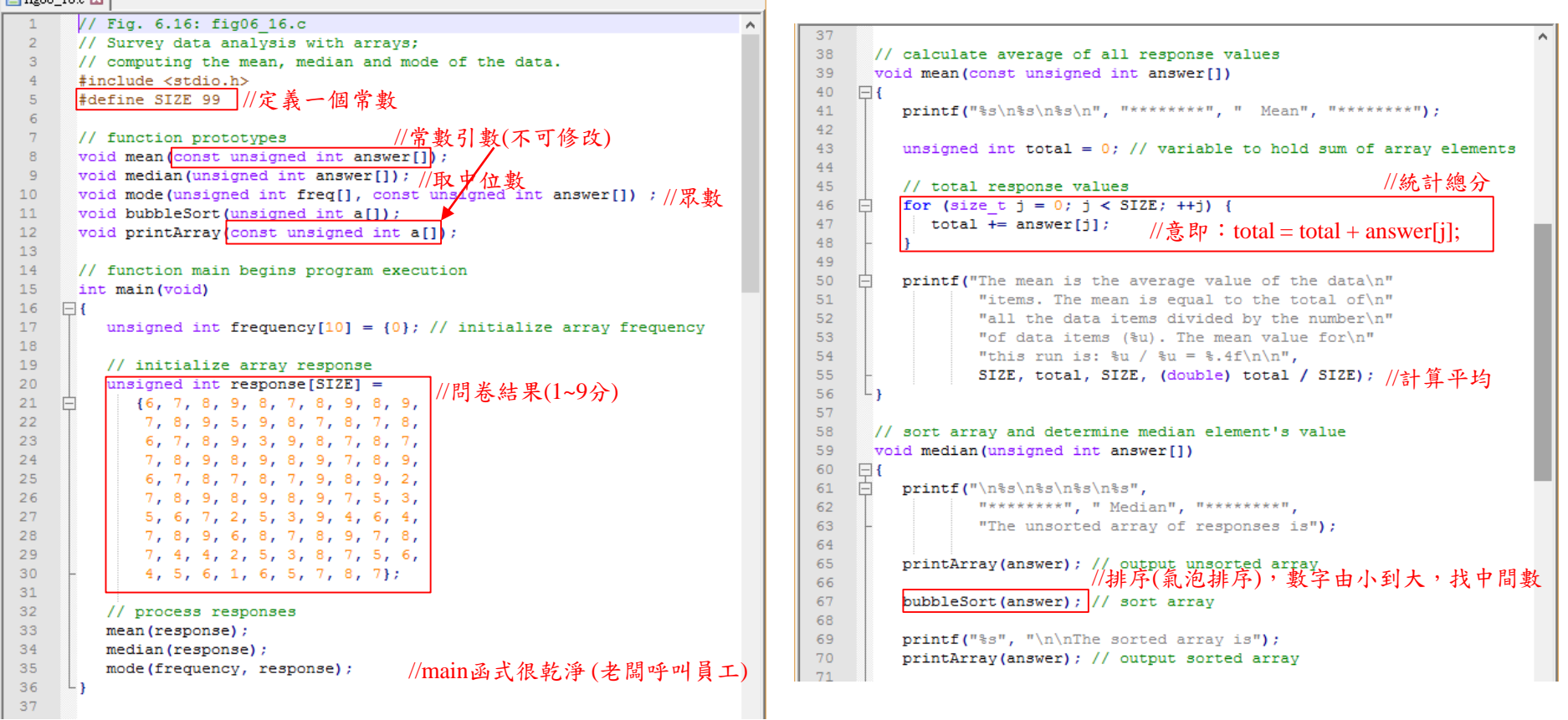

<span id="page-18-0"></span>ひとり

 $E$  6-06 16  $\sqrt{2}$ 

第19頁

```
125
 73printf("\n\nThe median is element %u of\n"
      Ė
                                                                                 126
 74
                  "the sorted %u element array. \n"
                                                                                 127
 75
                  "For this run the median is %u\n\n".
                                                                                 128
                                                                                       \boxminus {
 76
                  SIZE / 2, SIZE, answer[SIZE / 2]);
                                                                                 129
 77
      Lз
                                                                                 130
                                                                                       Ė
 78
                                                                                 131
 79
       // determine most frequent response
                                                                                 132
       void mode (unsigned int freq[], const unsigned int answer[])
 80
                                                                                 133
                                                                                       白
 81\Box134
 82
          printf("n*s\ns\ns\n', "******"," "Model", "********");135
 83
                                                                                 136
 84
          // initialize frequencies to 0
                                                                                 137
 85
          for (size t rating = 1; rating \leq 9; ++rating) {
                                                                                 138
 86
             freq[rating] = 0;
                                               //如同:9種不同編號的箱子
                                                                                 139
 87
                                                                                 140
 88
                                                       //統計評分出現次數
                                                                                 141
 89
          // summarize frequencies
          for (size t j = 0; j < SIZE; ++j) {
                                                                                 142
 90
                                                                                 143
                                                                                        L_191++freq[answer[j]]; //意即: freq[answer[j]] = freq[answer[j]] + 1;
                                                                                 144
 92
                                                                                 145
 93
                                                                                 146
 94
          // output headers for result columns
                                                                                 147
                                                                                       \Boxprintf("8s$11s$19s\nn\n$54s\nn$54s\nn\n"95
                                                                                 148
 96
                  "Response", "Frequency", "Histogram",
                                                                                 149
                                                                                       白
 97
                  "1 \t1 \t2 \t2", "5 0 5 0 5");
                                                                                 150
 98
                                                   //長條核度
                                                                                 151
 99
          // output results
                                                                                 152
100
          unsigned int largest = 0; // represents largest frequency
                                                                                 153
101
          unsigned int modeValue = 0; // represents most frequent response
                                                                                 154
102
                                                                                 155
103
          for (size t rating = 1; rating \leq 9; ++rating) {
                                                                                 156
104
             printf ("%8u%11u
                                     ", rating, freq[rating]);
                                                                                 157
                                                                                        Lι
105
106
             // keep track of mode value and largest frequency value
107
             if (freq[rating] > largest) {
                                                                                  ********
108
                largest = freq[rating]; //最大值
                                                                                    Mean
                modeValue = rating; //最高次數
109
                                                                                  ********
110
111
112
             // output histogram bar representing frequency value
113
             for (unsigned int h = 1; h \leq freq[rating]; ++h) {
114
                printf("s", "** );
                                             //畫出*狀長條圖
115
116
117
             puts(""); // being new line of output
                                                                                  ********
118
          ¥
119
                                                                                   Median
120
          // display the mode value
                                                                                  ********
121
          printf ("\nThe mode is the most frequent value.\n"
122
                  "For this run the mode is %u which occurred"
123
                  " %u times.\n", modeValue, largest);
124
                               //最高次數 //最大值
```

```
// function that sorts an array with bubble sort algorithm
      void bubbleSort (unsigned int all)
         // loop to control number of passes
         for (unsigned int pass = 1; pass < SIZE; ++pass) {
            // loop to control number of comparisons per pass
            for (size t j = 0; j < SLE - 1; ++j) {
              // swap elements if out of order
              if (a[i] > a[i + 1]) {
                 unsigned int hold = a[i];
                 a[j] = a[j + 1];a[j + 1] = hold;// output array contents (20 values per row)
      void printArray(const unsigned int a[])
         // output array contents
         for (size t j = 0; j < SIZE; ++j) {
            if (j \frac{1}{2} 20 = 0) { // begin new line every 20 values
              puts("") ;
                              //每20筆,換行
            printf("§2u", a[j]);輸
                                    出
The mean is the average value of the data
items. The mean is equal to the total of
all the data items divided by the number
of data items (99). The mean value for
this run is: 681 / 99 = 6.8788 //平均結果
The unsorted array of responses is
67898789897895987878
67893987877898989789
6787879892789898975
5 6 7 2 5 3 9 4 6 4 7 8 9 6 8 7 8 9 7 8<br>7 4 4 2 5 3 8 7 5 6 4 5 6 1 6 5 7 8 7
```
【日早車

第20頁

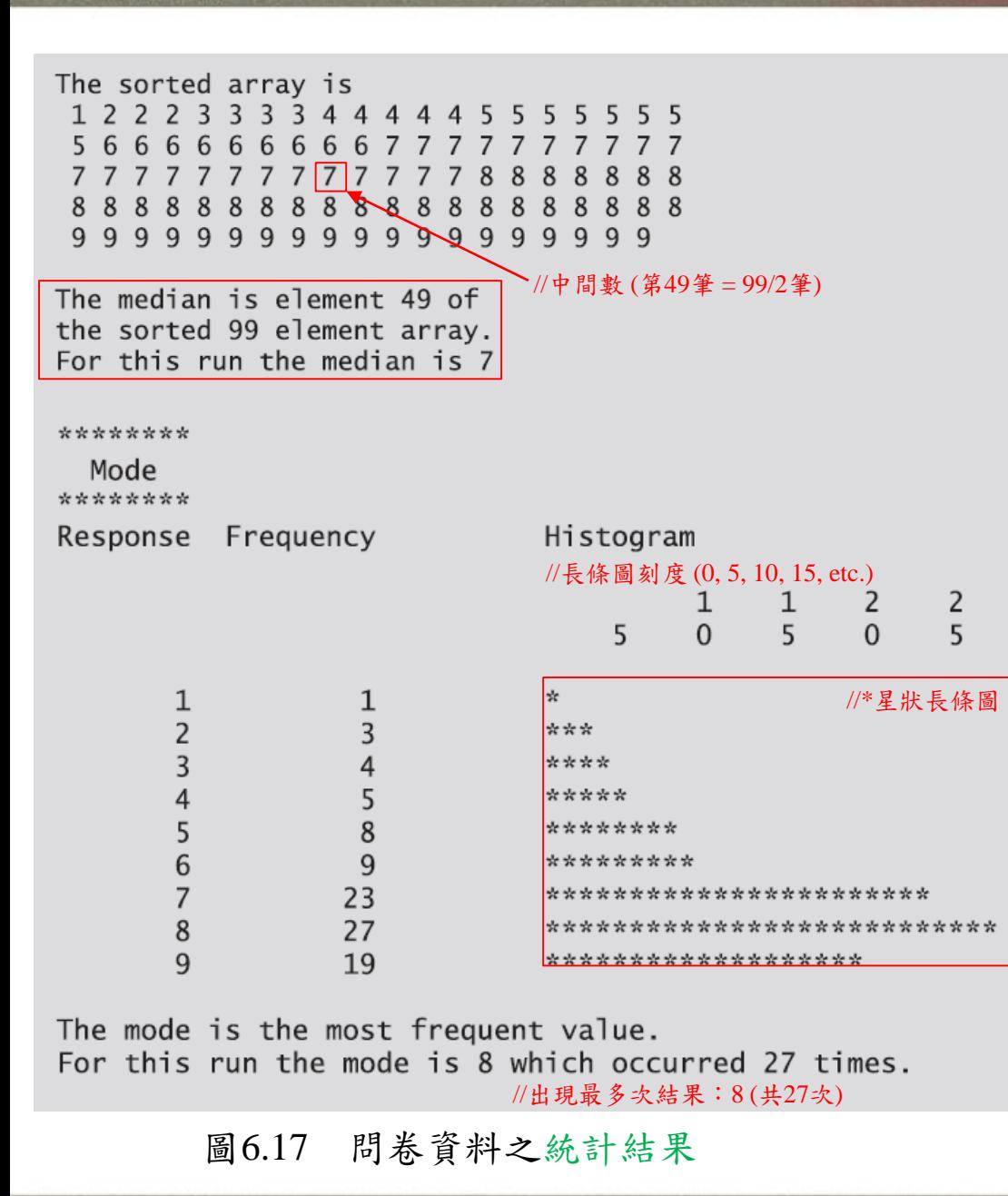

#### **1.** 平均數**(Mean)**

- 平均數:算術平均數。
	- 函式**mean** 將99筆數值相加, 再除99計算。

#### **2.** 中位數**(Median)**

- 中位數是「位於中間順序之數 值」。
	- 函 式 **median** 呼 叫 **bubbleSort** (氣泡排序)進 行遞增排序,然後選出位於 中 間 之數值 **answer[SIZE/2]**。

### **3.** 眾數**(Mode)**

第21頁

- 眾數:出現頻率最高之數值。
	- 函式**mode** 對每種評分統計 次數,並找到出現次數最多 之結果。

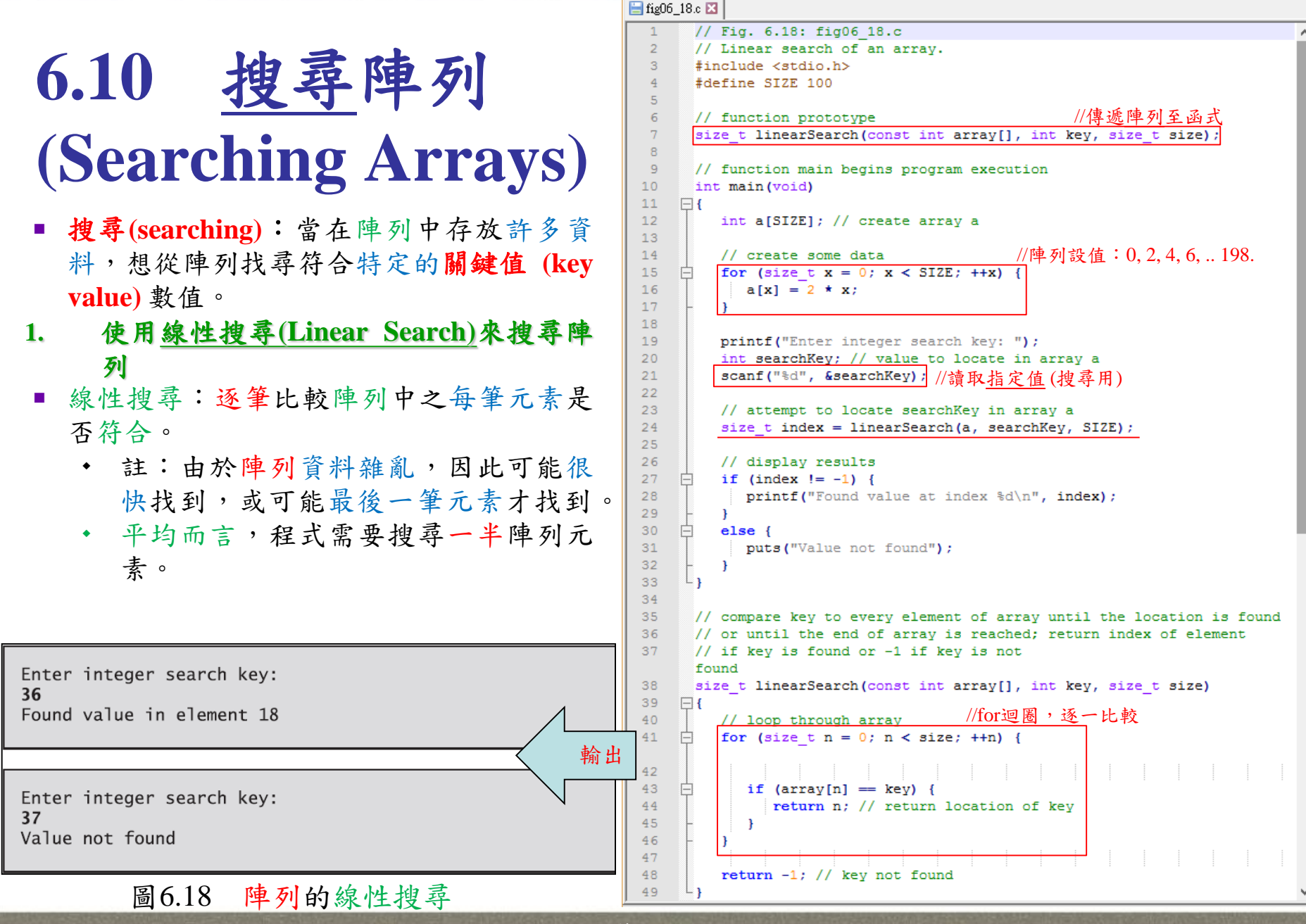

<span id="page-21-0"></span>

第22頁

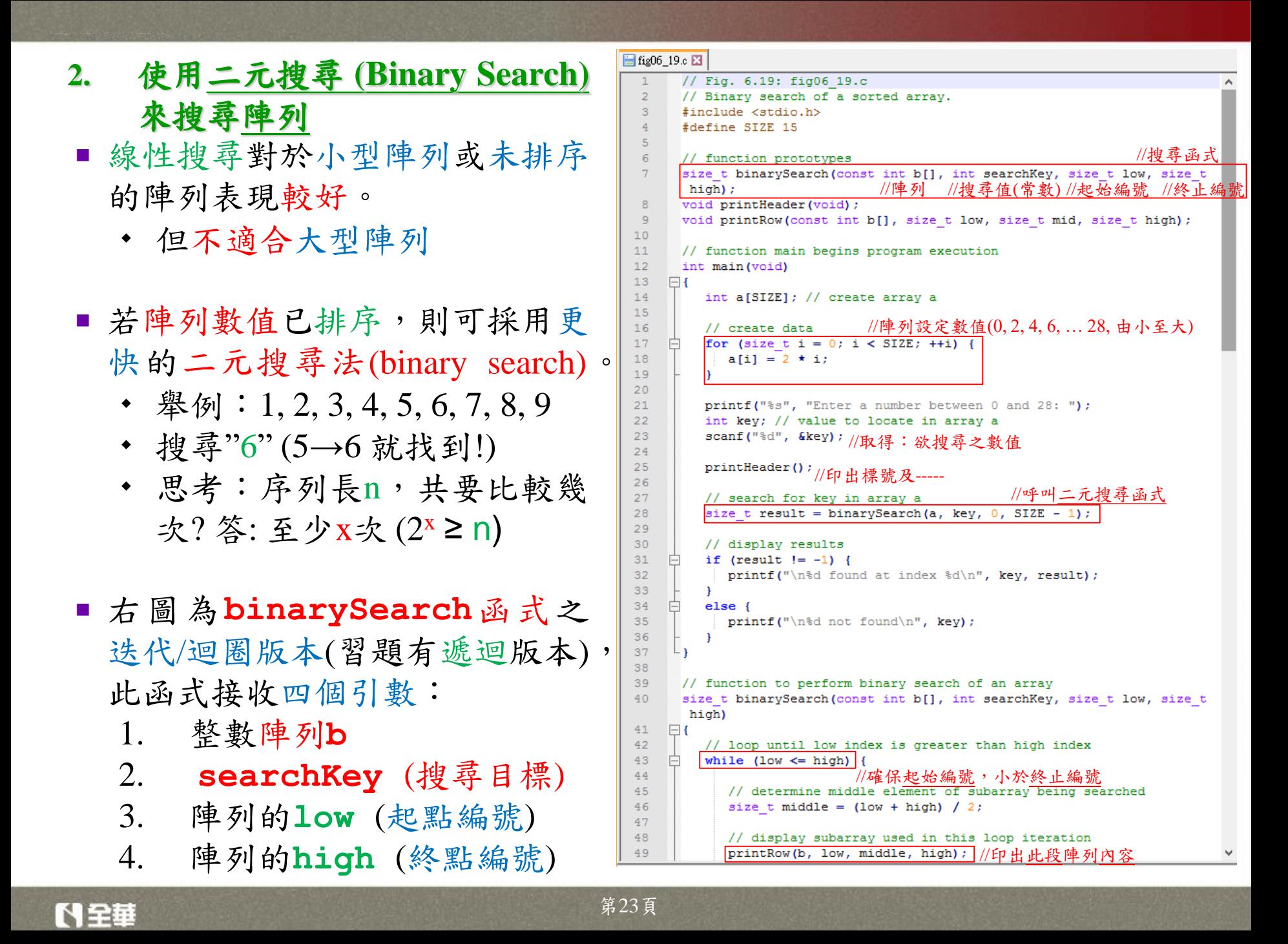

| 18 | // if $1$ is $1$ (a) $1$ (b) $1$ (c) $1$ (d) $1$ (e) $1$ (f) $1$ (g) $1$ (h) $1$ (i) $1$ (j) $1$ (k) $1$ (l) $1$ (l) $1$ (m) $1$ (n) $1$ (n) $1$ |
|----|----------------------------------------------------------------------------------------------------|
|----|----------------------------------------------------------------------------------------------------|

圖6.19 在已排序的陣列中進行二元搜尋

日全日

第24頁

## **6.11** 多維陣列 **(**類似多維矩陣**)**

- C語言的陣列可以有多重下標/索引。
	- 多重下標**/**索引陣列 **(multiple-subscripted arrays)**,亦稱為多維陣列 **(multidimensional arrays**) 常用於表格**(tables)**呈現,其數值是依列 (rows) 和行 (columns) 排列組成
	- 當下標為兩項,則為二維陣列 **(double-subscripted arrays)** ,如下圖。 列編號 行編號

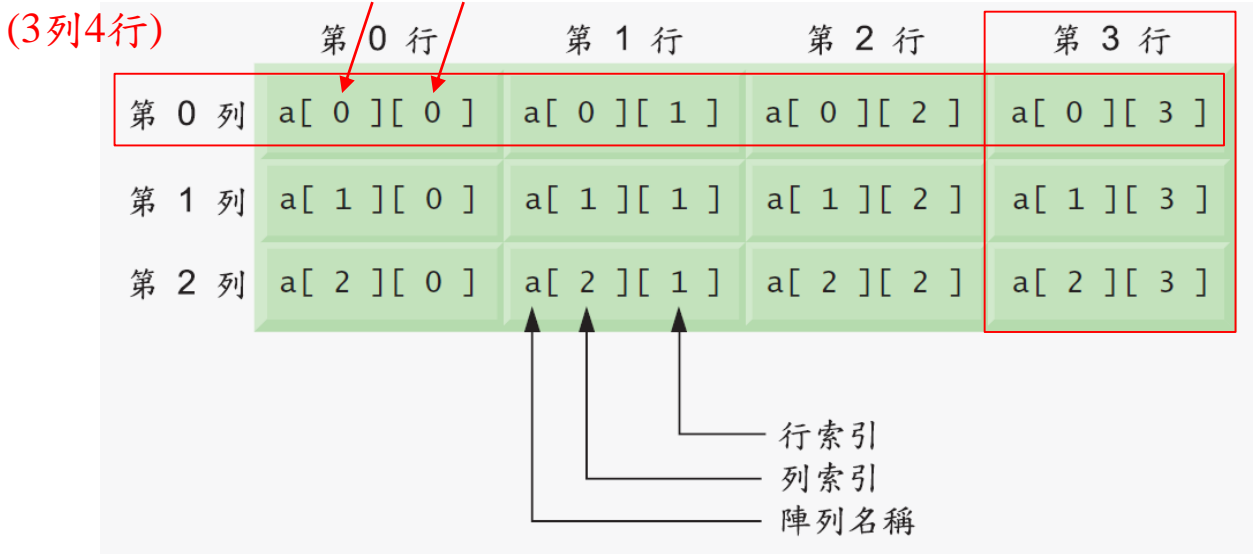

- 圖6.20 有三列以及四行的多重下標陣列
- <span id="page-24-0"></span>註:若下標/索引超過兩項,則形成多維陣列。

 多維陣列,可在宣告時設定初始值: Fig06 21.c E 傳遞多維陣列至函式時,參數 // Fig. 6.21: fig06 21.c  $\mathcal{D}$ // Initializing multidimensional arrays. 陣列的第一個索引不需寫,但  $\overline{3}$ #include <stdio.h> 4 //傳入陣列,第一個下標不需指定 (其他需要)  $\overline{5}$ void printArray(int a[][3]); // function prototype 其他索引必須寫。 6  $\overline{7}$ // function main begins program execution 無論是幾維陣列,所有的陣  $\mathbf{R}$ int main (void)  $\mathbf{Q}$  $\Box$ //2列3行 \_\_\_\_\_ //第一列\_\_\_\_\_\_\_ //第二列  $10<sup>10</sup>$ 列元素都是連續存放在記憶  $11$ puts ("Values in arrayl by row are:");  $12$ printArray(array1); 體中。  $13$ int array2[2][3] =  $\frac{1}{(1, 2, 3, 4, 5)}$ 14 puts ("Values in array2 by row are:"). 15 16 printArray(array2);  $17$ //缺值自動補( int array3[2][3] = { $\sqrt{6}$ 18  $1, 2.$ puts ("Values in array3 by row are: 19 printArray(array3); 20  $21$ - 1 22 23 // function to output array with two rows and three columns 24 void printArray(int a[][3]) 25  $\Box$  { Values in array1 by row are: 26 // loop through rows  $\sqrt{AB}$  for迴圈, 印出2維陣列<br>**for** (size t i = 0; i <= 1; ++1) { 27  $123$ 28  $\mathbf{A}$ 5 6 29 // output column values Values in array2 by row are: 30 for (size t  $j = 0$ ;  $j \le 2$ ; ++j) {  $1 \lambda 3$  $31$  $printf("ad", a[i][j]);$ 輸出  $\frac{1}{4}$  5 0 32 -1 33 Values in array3 by row are: 34 printf(" $\ln$ "); // start new line of output  $1\sqrt{2}\sqrt{0}$ 35  $400$ 36 L 3

第26頁

いっていてい ひょうしゃ ひょうしゃ ひんじょう ひとり しんしょう ひとりょう しょうこう

#### **1.** 二維陣列的處理

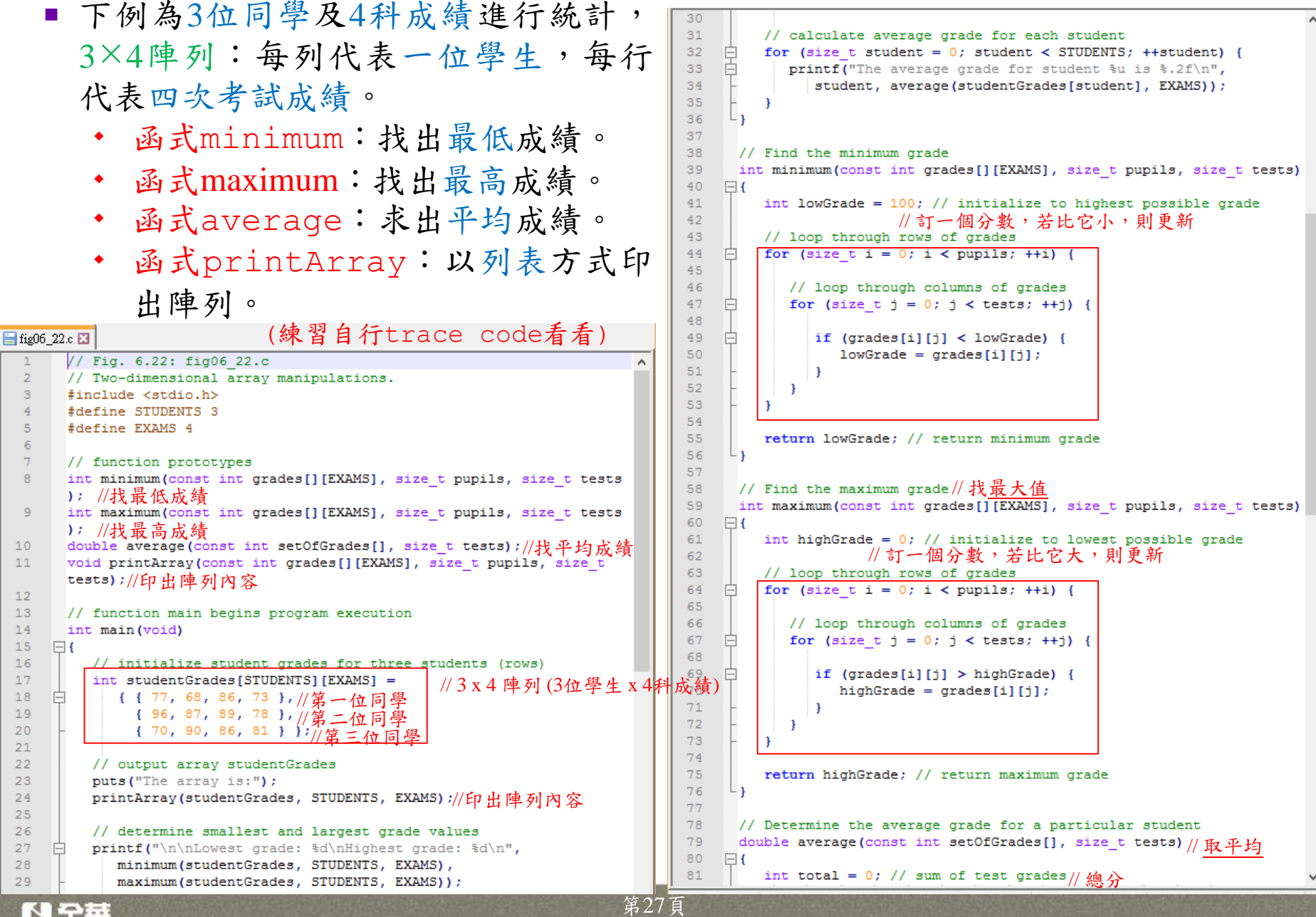

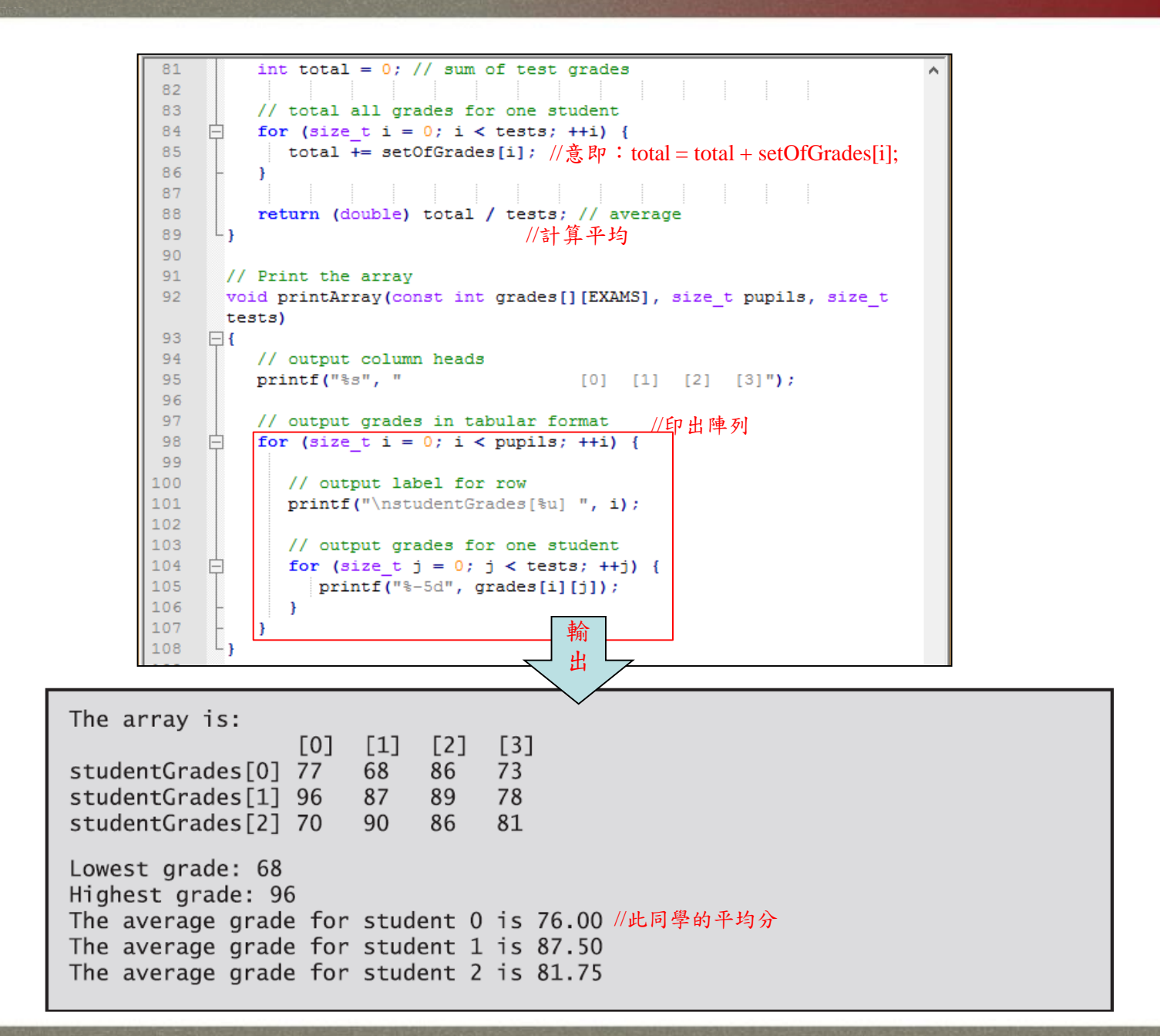

トロキ

Fig06 23.c E3 // Fig. 6.23: fig06 23.c // Using variable-length arrays in C99 **6.12** 可變長度陣列  $\mathbf{R}$ #include <stdio.h>  $\overline{5}$ // function prototypes 6 void print1DArray(size t size, int array[size]); **(Variable-Length Arrays)** void print2DArray(size t row, size t col, int array[row][col]);  $\mathbf{8}$  $\overline{9}$ int main (void)  $10<sup>°</sup>$  $\Box$  即時宣告陣列長度 (VALs):  $11$ printf("%s", "Enter size of a one-dimensional array: ");  $12$ int arraySize; // size of 1-D array  $13$ scanf("%d", &arraySize); 來處理未知需求大小陣列。 14 //一維陣列的<u>長度</u>,待 scanf 後得知<br>int array[arraySize]; // declare 1-D variable-length array 15  $16$  非大小可變,是指長度(或 17 printf("%s", "Enter number of rows and columns in a 2-D array:  $\mathbf{m}_{1,2}$ 18 int row1, col1; // number of rows and columns in a 2-D array scanf("%d %d", &row1, &col1); //第一組陣列:行、列大小 19 大小)在程式執行階段才定 20  $21$ int array2D1[row1][col1]; // declare 2-D variable-length array  $22$ 義。 23 printf("%s", 24 "Enter number of rows and columns in another 2-D array: "); 25 int row2, col2; // number of rows and columns in another 2-D 右例:宣告並印出多筆可 array //第二組陣列:行、列大小26 scanf ("%d %d", &row2, &col2); 27 變長度陣列。 28 int array2D2[row2][col2]; // declare 2-D variable-length array 29 // test sizeof operator on VLA<br>// test sizeof operator on VLA 30  $31$ printf("\nsizeof(array) yields array size of %d bytes\n", 註1:sizeof在執行時期運 32 sizeof(array));//印出陣列大小 33  $\mathcal{U}$ 寫入值:  $\mathrm{i}^2$ // assign elements of 1-D VLA 34 作。 for (size t i = 0; i < arraySize; ++i) { 35 36  $array[i] = i * i;$ 37 註2:可變長度陣列傳遞 38 // assign elements of first 2-D VLA //寫入陣列1之數值:1+j 39  $40<sup>°</sup>$ for (size t i = 0; i < rowl; ++i) { 至函數和一般陣列相同。  $41$ for (size t  $j = 0$ ;  $j < col1$ ; ++j) {  $42$  $array2D1[i][j] = i + j;$ 43 44 45 // assign elements of second 2-D VLA //寫入陣列2之數值: i + j 46 47 户 for (size t i = 0; i < row2; ++i) { 48 白 for (size t  $j = 0$ ;  $j < col2$ ; ++j) { 49  $array2D2[i][j] = i + j;$ 

第29頁

<span id="page-28-0"></span>人生車

50

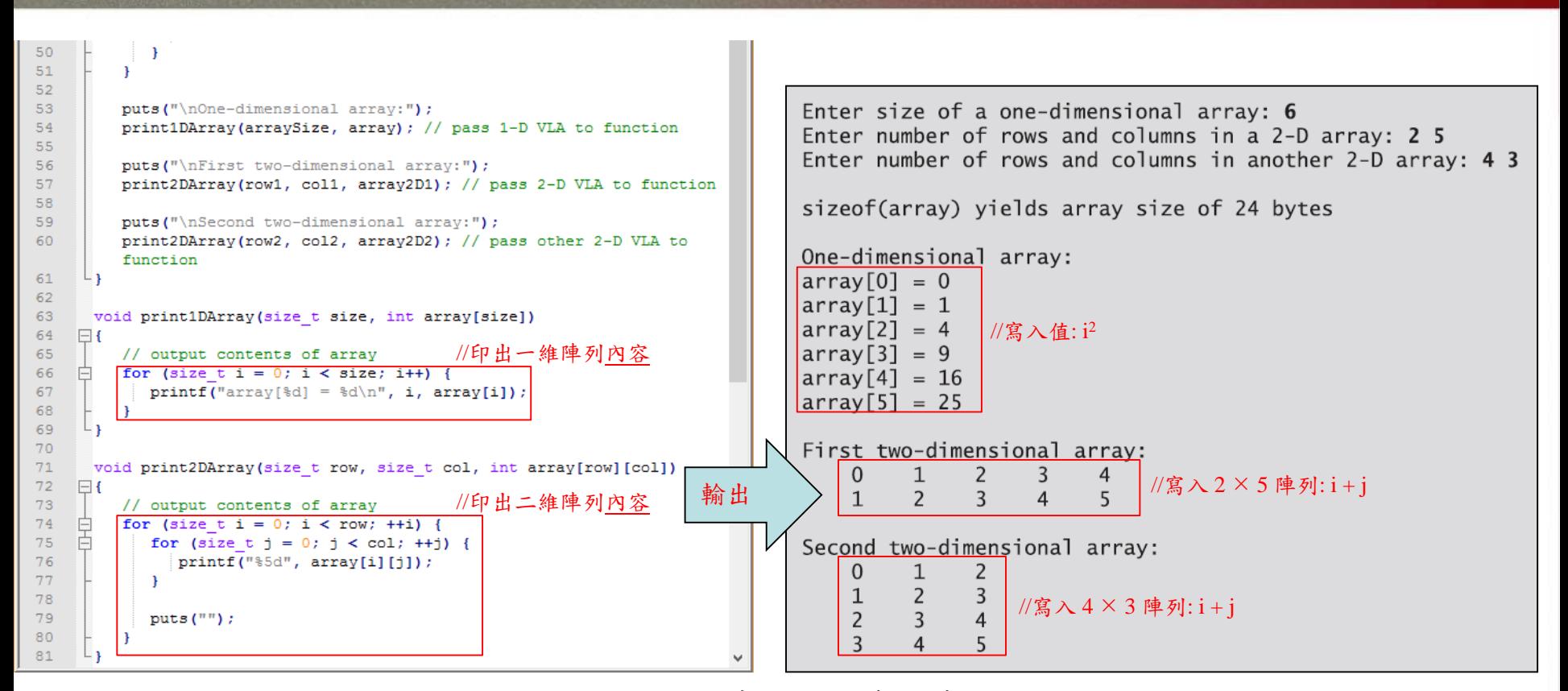

圖6.23 執行時才決定陣度陣列

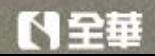

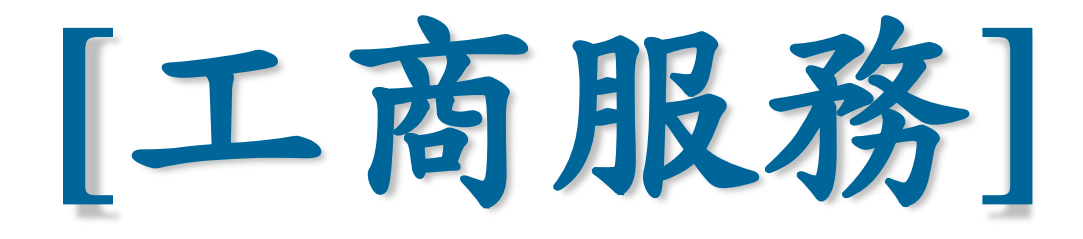

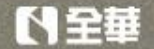

第32頁

# 分享:老師指導專題生**-**近期成果

- $12021/11/25$
- **2021**全國大專產學實作競賽
- 人工智慧及其應用組「全國第二名」
- 獎金:**2**萬元
- 【2021/12/08】
- **2021** 創新創意創業競賽 **(**三創競賽**)**
- 創新創意組「全校第一名」
- 獎金:**1**萬元

• 電機粉絲頁:<https://reurl.cc/95jdRj>

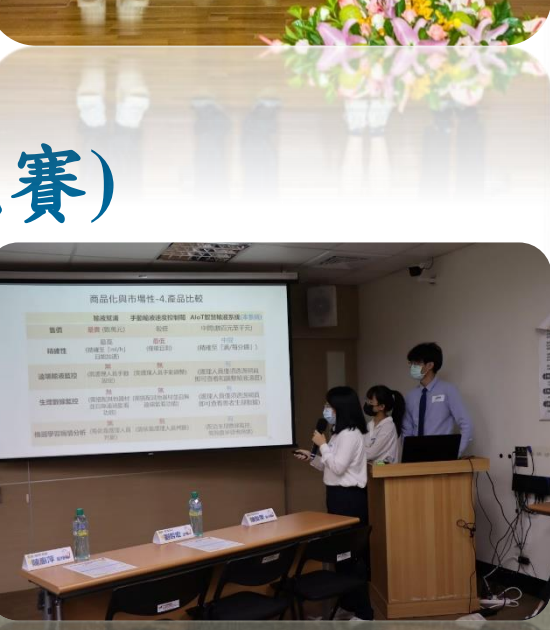

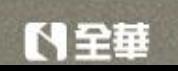